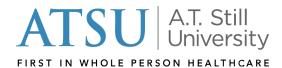

## Name of Record Change Request

Current students requesting a name change on their academic records are required to submit this form along with one of the following documents:

- Copy of marriage license
- Copy of court order authorizing the name change (i.e. divorce decree)
- Non-U.S. citizens may provide a copy of his or her passport

Return this form, along with the required documentation to <a href="mailto:enrollmentservices@atsu.edu">enrollmentservices@atsu.edu</a>.

| Previous Information:                                                   | New Information:                                                                                                    |                              |  |
|-------------------------------------------------------------------------|----------------------------------------------------------------------------------------------------|------------------------------|--|
| First name:                                                             | First name:                                                                                                    | First name:                  |  |
| Middle name:                                                            | Middle name:                                                                                                    |                              |  |
| Last name:                                                              | Last name:                                                                                                    |                              |  |
|                                                                         | roper documentation, authorizes the labelshe student. This change will be reflec                                               |                              |  |
| Student Signature:                                                      | Da                                                                                                    | te:                          |  |
|                                                                         | (including Federal Work-Study) must a<br>HR for more information at <u>hr@atsu.e</u>                                           |                              |  |
| Gei                                                                     | nder of Record Change                                                                                                    |                              |  |
| Students who wish to also change the options below. No documentation is | eir gender of record at this time may d<br>needed.                                                                             | o so by selecting one of the |  |
| Female                                                                  | Male                                                                                                    | Other                        |  |
| Services at enrollmentservices@atsu                                     | ender data at any time, they may do so<br><u>edu</u> and indicating one of the three op<br>email address. No documentation for | otions above. The request    |  |
| Office use only: Enrollment Services Finance Office                     |                                                                                                    | updated 09/22/2022           |  |
| EDEO E Still Circle                                                     | 1075 F. Battaravia Dd. Sta 201                                                                                                 | DOOW Joffeen St              |  |